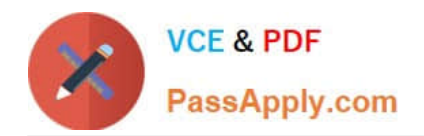

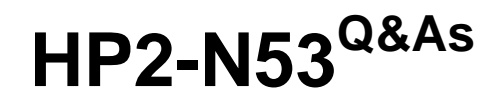

Delta - HP LoadRunner 12.x Software

# **Pass HP HP2-N53 Exam with 100% Guarantee**

Free Download Real Questions & Answers **PDF** and **VCE** file from:

**https://www.passapply.com/hp2-n53.html**

100% Passing Guarantee 100% Money Back Assurance

Following Questions and Answers are all new published by HP Official Exam Center

**C** Instant Download After Purchase

**83 100% Money Back Guarantee** 

- 365 Days Free Update
- 800,000+ Satisfied Customers

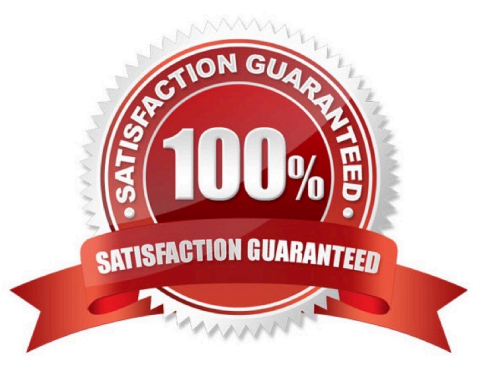

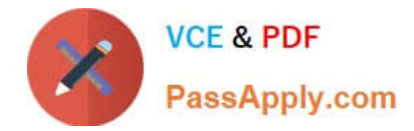

 $0.0.0.0.0$ 

## **QUESTION 1**

How do you export the entire contents of a Virtual Table Server (VTS) instance to a file?

- A. Select the Export link from the VTS web user interface.
- B. Open the VuGen data utility, and select Export.
- C. Request that your DBA back up the data store.
- D. From within you script, use the Export API function call.

Correct Answer: A

## **QUESTION 2**

Place the phases of the automated load test with LoadRunner in the correct order.

#### Select and Place:

Monitor the scenario Create the VUser script Plan the test Design the scenario Run the scenario View test results

Correct Answer:

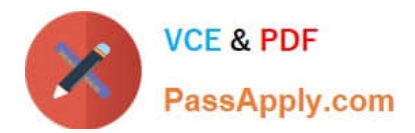

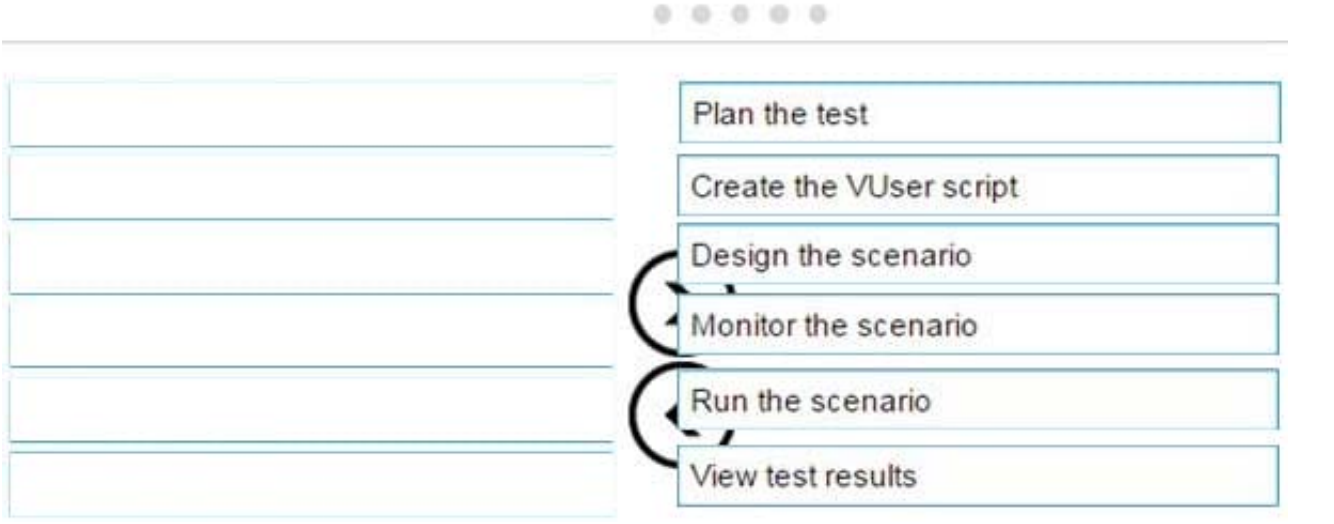

#### **QUESTION 3**

You need to use the Protocol Advisor to find the optimal protocol to record your application. Put the steps to accomplish this goal in the correct order.

Select and Place:

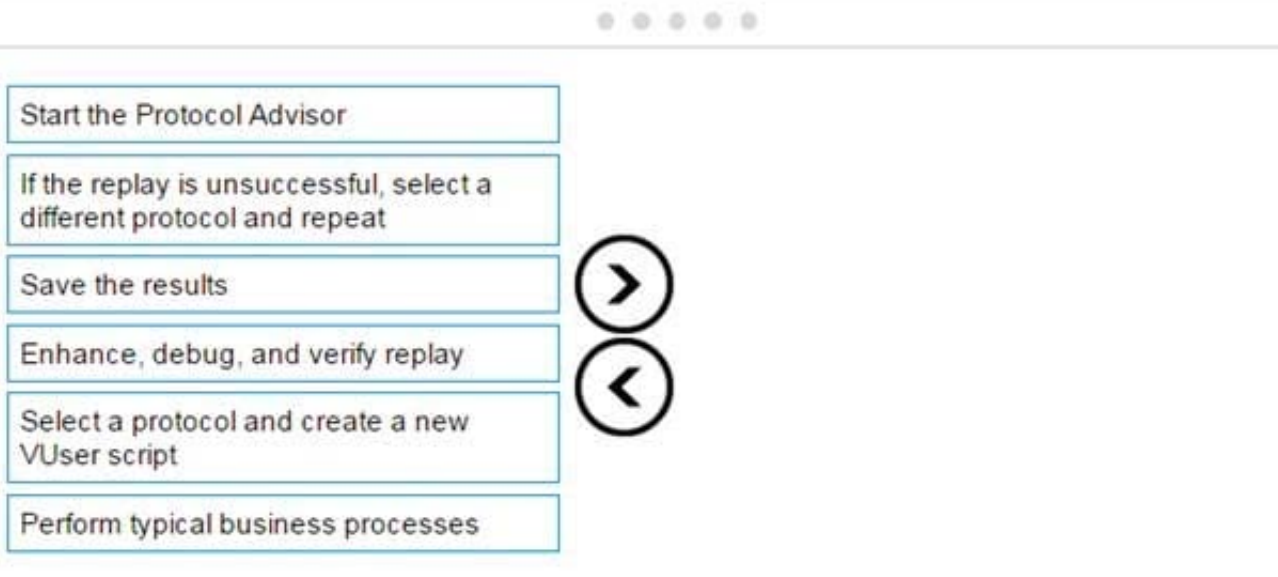

Correct Answer:

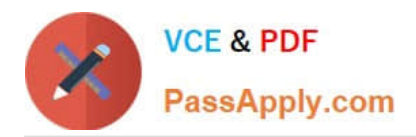

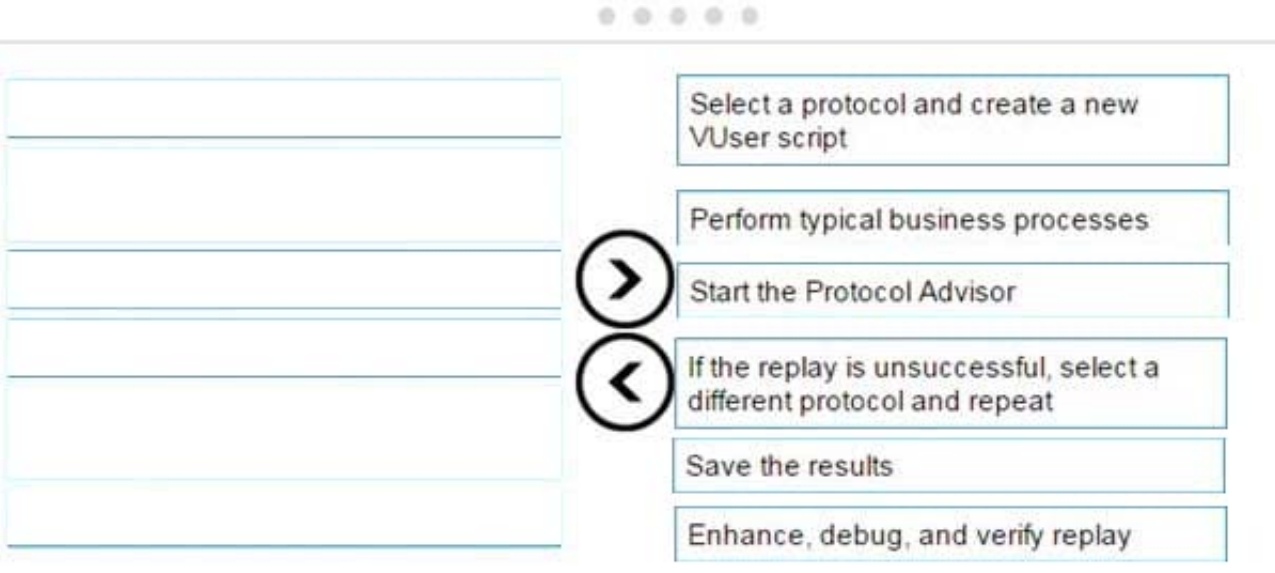

# **QUESTION 4**

HOTSPOT Hot Area:

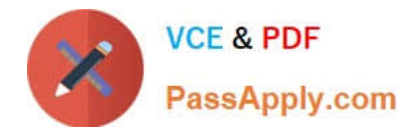

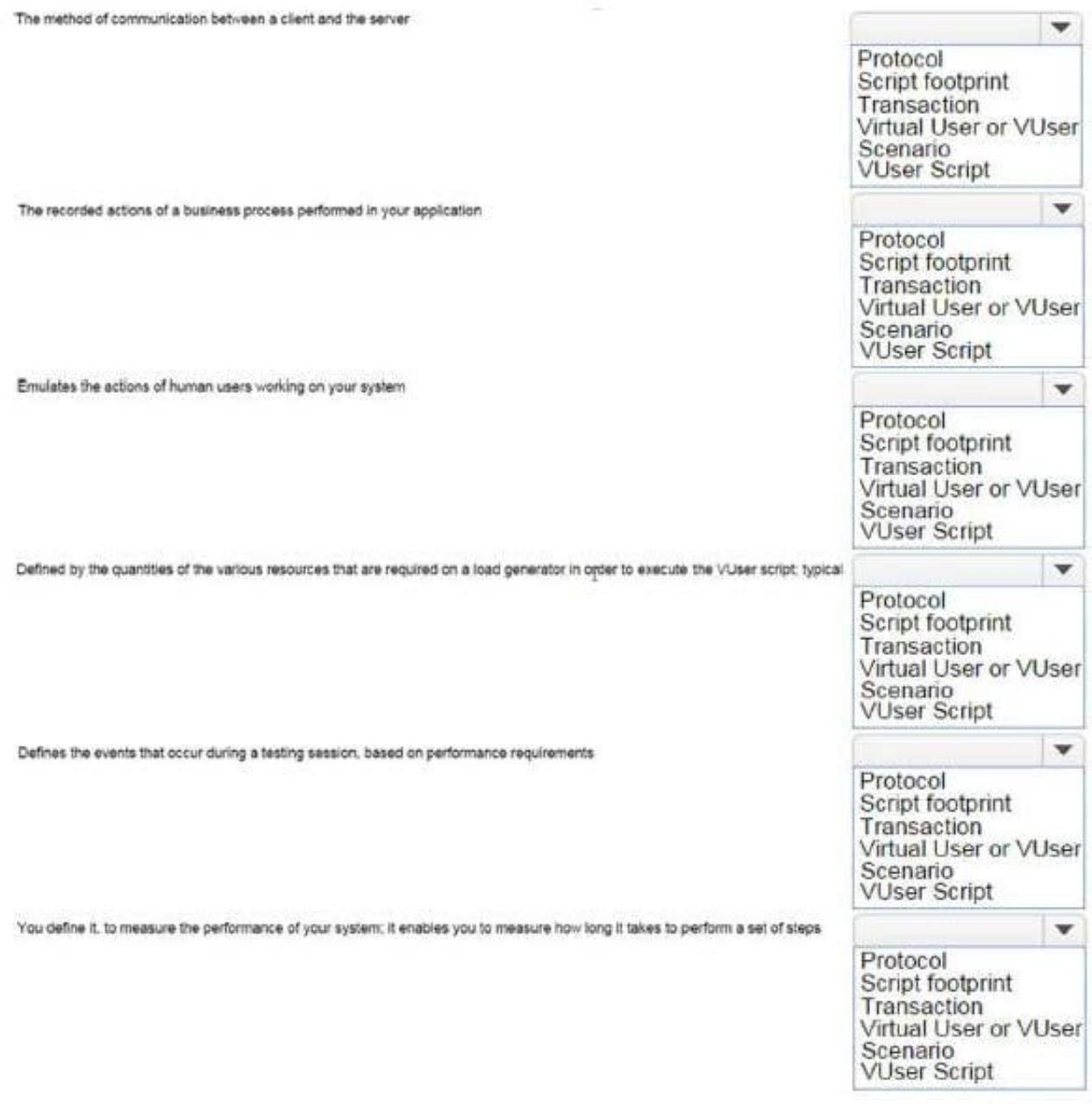

Correct Answer:

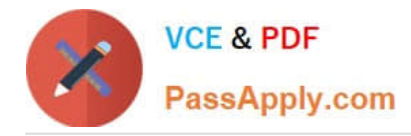

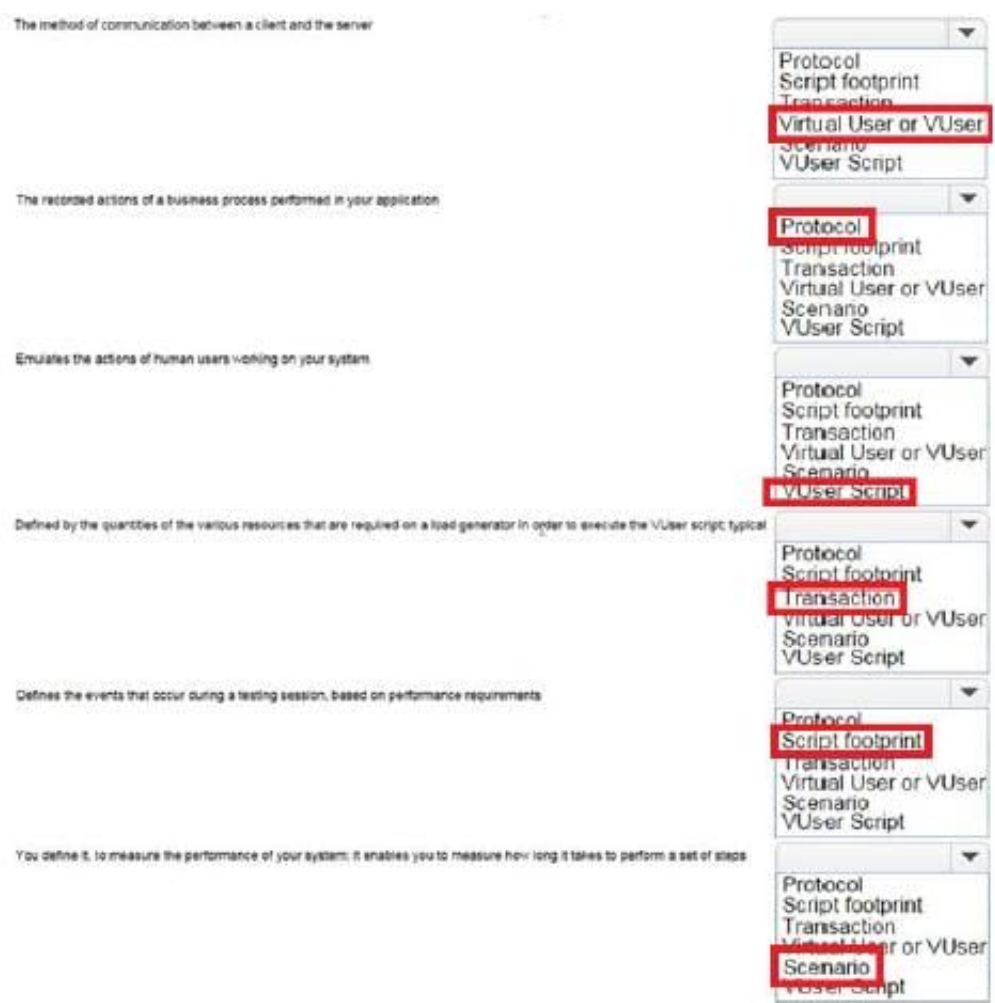

## **QUESTION 5**

What does the Application Browser Window in the TruClient user interface contain?

- A. all of the steps that you can add to a TruClient script
- B. the pane where you develop and replay your script interactively
- C. all of the tools you need to develop your TruClient script
- D. status details about the active action in the TruClient Sidebar

Correct Answer: B

[Latest HP2-N53 Dumps](https://www.passapply.com/hp2-n53.html) [HP2-N53 PDF Dumps](https://www.passapply.com/hp2-n53.html) [HP2-N53 Braindumps](https://www.passapply.com/hp2-n53.html)